# **ZASADY CYBERBEZPIECZEŃSTWA**

### **Ogólne zasady cyberbezpieczeństwa**

- 1. Chroń urządzenia silnymi hasłami.
- 2. Zainstaluj i aktualizuj system antywirusowy.
- 3. Włącz ochronę prywatności w przeglądarce oraz kasuj pliki cookies.
- 4. Uaktualniaj system operacyjny i aplikacje bez zwłoki.
- 5. Sprawdzaj dostępność połączeń HTTPS.
- 6. Unikaj korzystania z otwartych sieci Wi-Fi.
- 7. Korzystaj z komunikatorów obsługujących szyfrowanie (np. Signal).
- 8. Korzystaj z uwierzytelnienia dwuskładnikowego.
- 9. Korzystaj z narzędzi czyszczących ślady użytkowania komputera- np. usuwanie danych po przez ich wielokrotne nadpisywanie (uniemożliwienie odtworzenia usuniętych danych).
- 10. Kontroluj uprawnienia instalowanych aplikacji.
- 11. Twórz kopie zapasowe.
- 12. Szyfruj przechowywane wrażliwe dane.
- 13. Zniszcz fizycznie stare dyski do przechowywania danych.
- 14. Zachowaj czujność przy otwieraniu e-maili, sms-ów, mms-ów (nie klikaj w podejrzane linki, załączniki).
- 15. Odwiedzaj tylko zaufane strony internetowe.
- 16. Sprawdź czy twoje hasło zostało skradzione (po wpisaniu na stronę zmień je)? [https://haveibeenpwned.com/](https://10minutemail.com/)
- 17. Nie podawaj swojego e-maila, tam gdzie nie jest to konieczne- darmowy e-mail na 10 minut- <https://10minutemail.com/>
- 18. Nie podawaj swoich danych osobowych- generator tożsamości[fakenamegenerator.com](https://10minutemail.com/)

# **Jak należy postępować w pracy?**

- 1. Przed wyjściem z pracy **schowaj wszystkie dokumenty** z biurka.
- 2. **Nie zapisuj, nie przyklejaj karteczek z hasłami** na monitorze i na biurku.
- 3. Wydruki zawierające poufne lub tajne dokumenty **zabieraj od razu z drukarki.**
- 4. Poufne i tajne dokumenty **niszcz tylko w niszczarce.**
- 5. **Zmazuj zapisy z tablic po spotkaniach**, od razu po ich zakończeniu.
- 6. **Nie zostawiaj tokenów z podpisów elektronicznych/ banków** cały czas włożonych do komputera.
- 7. **Nie zostawiaj urządzeń pendrive, dysków przenośnych** na biurkach lub w komputerze.
- 8. Wszelkie nośniki pamięci (DVD, pendrive) **przechowuj w szafie zamykanej na klucz.**
- 9. Poufne dokumenty zamykaj w **szafie zamykanej na klucz** (najlepiej metalowej).
- 10. **Nie zostawiaj na biurku** kluczy do szafek, pomieszczeń.
- 11. Jeśli odchodzisz od komputera **zablokuj go- Windows + L.**
- 12. Jeśli odchodzisz od biurka, **schowaj urządzenia mobilne do szuflady.**
- 13. Gdy wychodzisz z biura- **wyłącz komputer.**

#### **Poczta e-mail**

Z poczty mailowej korzystamy codziennie. Służy nam ona zarówno w celach prywatnych, jak i służbowych. Często przesyłamy nią informacje, które nie powinny być dostępne dla osób nieupoważnionych do ich odczytania.

Ochrona informacji przesyłanych za pomocą poczty elektronicznej to bardzo ważna kwestia dotycząca naszego bezpieczeństwa w sieci. Jednym ze sposobów ochrony przesyłanych informacji jest szyfrowanie załączników z wykorzystaniem bezpiecznego szyfrowania symetrycznego. Szyfrowanie poczty elektronicznej minimalizuje ryzyko wycieku poufnych danych i przechwycenie ich przez osoby niepowołane. Istotne jest, iż wszystkie wiadomości email przesyłane w postaci tekstu jawnego, mogą po przechwyceniu zostać łatwo odczytane przez osobę atakującą.

Szyfrowanie załączników poczty to nic trudnego. Przyjrzyjmy się rozwiązaniu szyfrowania załącznika poczty e-mail za pomocą programu do kompresji. Program 7-zip, umożliwia zaszyfrowanie pliku bezpiecznym algorytmem AES-256.

### **Szyfrowanie załączników w 4 prostych krokach za pomocą aplikacji 7-zip:**

- 1. Pobierz program 7-ZIP w wersji, która współgra z Twoim systemem operacyjnym ze strony:<https://www.7-zip.org/download.html>
- 2. Wybierz plik, który chcesz zaszyfrować i kliknij opcję "Dodaj do archiwum".

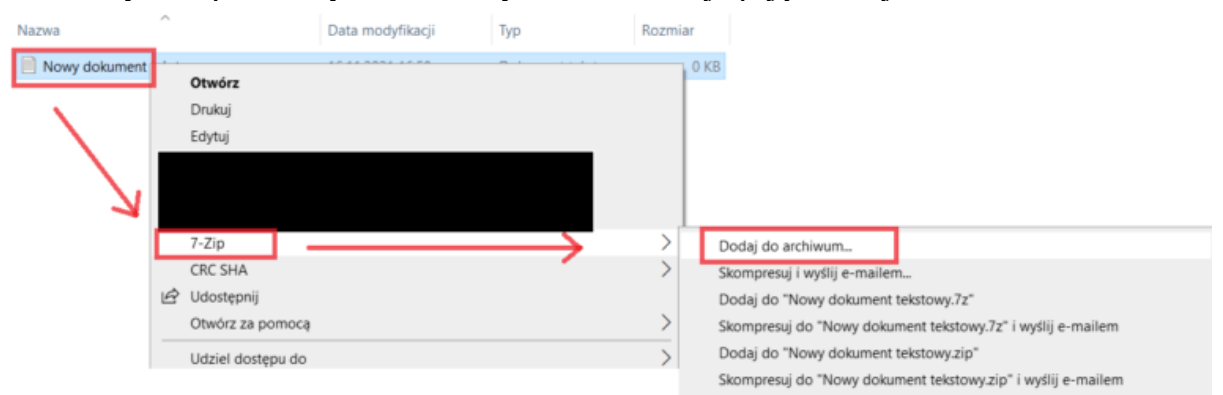

3. Wprowadź nazwę docelowego pliku. Pojawi się wówczas możliwość ustawienia hasła, które zabezpieczy plik przed otwarciem.

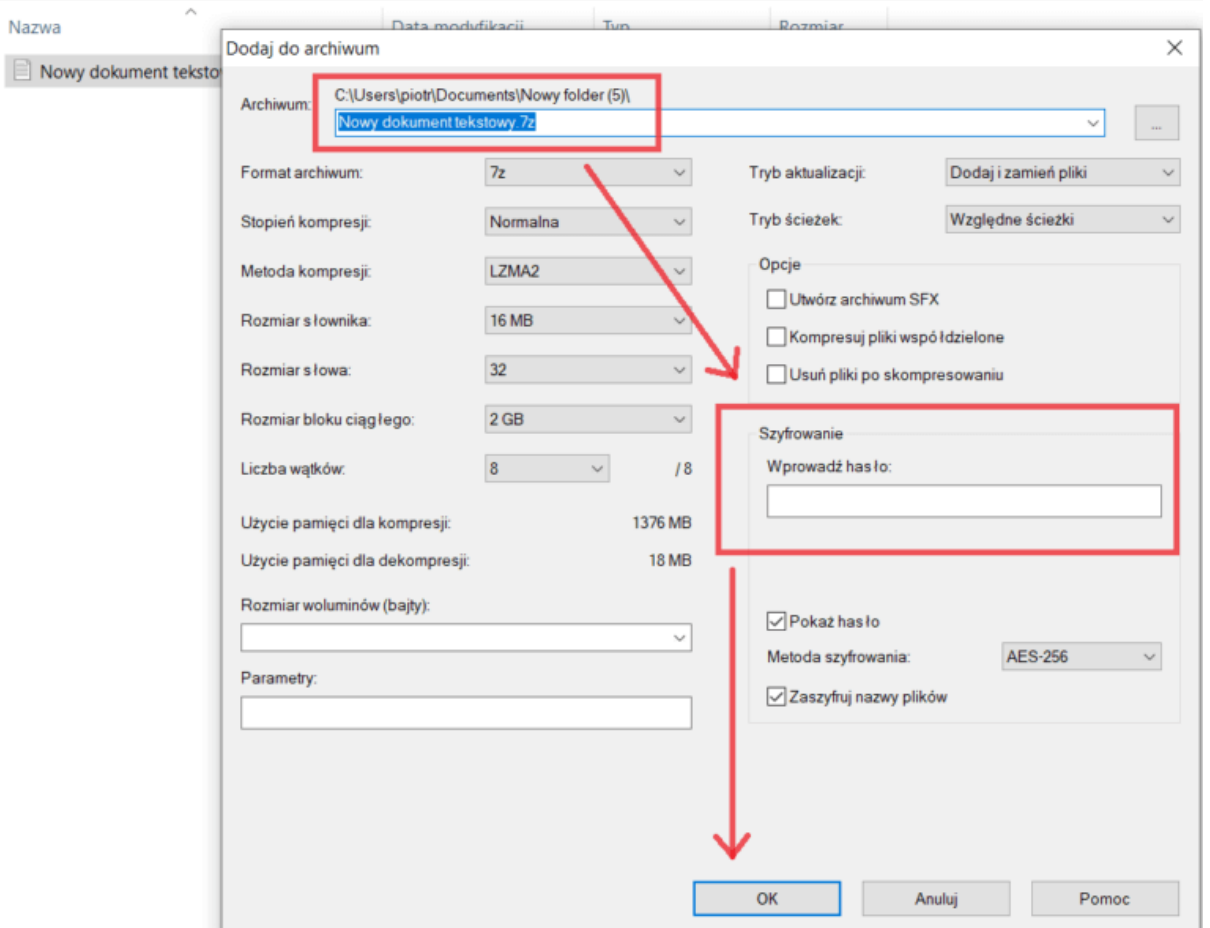

### **Zapamiętaj: Hasło należy przekazać odbiorcy innym kanałem (np. po przez komunikator zapewniający szyfrowanie end-to-end)!**

Program umożliwia szyfrowanie jednego lub kilku plików jednocześnie. Należy zaznaczyć, iż pomimo, że wykorzystywany przez program algorytm AES-256 jest aktualnie uznawany za bezpieczny i nie został oficjalnie skompromitowany, jego skuteczność zależy od zapewnienia poufności ustalonego hasła oraz jego "mocy". W przypadku, gdyby ustalone hasło byłoby łatwe do odgadnięcia, atakujący z łatwością odszyfruje chronione informacje.

Tak jak przy korzystaniu z każdego rodzaju oprogramowania, w przypadku programu 7-zip zaleca się śledzić biuletyny bezpieczeństwa, portale branżowe, czy bazy podatności (takie jak CVE), w celu kontroli, czy używana wersja programu nie posiada podatności, które mogłyby zostać wykorzystane przez hackerów.

Należy podkreślić, iż zabezpieczenie pliku hasłem nie zawsze jest równoznaczne z zaszyfrowaniem pliku. Samo zabezpieczenie na poziomie aplikacji nie zapewnia tak wysokiego poziomu bezpieczeństwa informacji, jak wykorzystanie systemów kryptograficznych. W związku z tym, przed wybraniem konkretnego oprogramowania do zabezpieczenia pliku, należy zweryfikować, czy posiada on funkcjonalność zaszyfrowania danej informacji.

# **Jak budować hasła?**

Pamiętaj, aby wykorzystywać silne hasło. Należy używać haseł, które:

- a) składają się z minimum 12 znaków i pięciu słów,
- b) są trudne do odgadnięcia,
- c) nie są logiczne i powiązane z twoim otoczeniem (zaleca się łączyć wyrazy polskie ze słowami z języka obcego lub tworzyć w haśle opis abstrakcyjnych sytuacji)
- d) nie zawierają sekwencji znaków na klawiaturze, typu "Qwerty12", "1QAZ $@$ wsx" itp.),
- e) nie są popularnym, znanym hasłem (przykład: password, admin itd.),
- f) nie są związane z użytkownikiem lub jego rodziną tzn. nie zawierają np.:
	- identyfikatora użytkownika (loginu),
	- inicjałów,
	- nazwisk,
	- imion.
	- pseudonimów,
	- dat osobistych np. urodzenia,
	- miesięcy (np. Czerwiec#2021, Lipiec#2021),
	- numerów telefonu,
	- numerów rejestracyjnych samochodów.

# **Jakie są najpopularniejsze zagrożenia cybernetyczne?**

- 1. **Malware** złośliwe oprogramowania.
- 2. Ataki z wykorzystaniem złośliwego kodu na stronach internetowych.
- 3. **Phishing** bezpośrednie wyłudzanie poufnych informacji lub za pomocą złośliwego oprogramowania.
- 4. Ataki na aplikacje internetowe.
- 5. **SPAM** niechciana korespondencja.
- 6. **Ataki DDoS** czyli blokowanie dostępu do usług poprzez sztuczne generowanie wzmożonego ruchu.
- 7. Kradzież tożsamości.
- 8. Naruszenie poufności, integralności lub dostępności danych.
- 9. Zagrożenia wewnętrzne powodowane przez pracowników.
- 10. **Botnet-y** sieci komputerów przejętych przez przestępców.
- 11. Ingerencja fizyczna, uszkodzenia oraz kradzież.
- 12. Wyciek danych.
- 13. **Ransomware** ataki w celu wyłudzenia okupu za odszyfrowanie lub nieujawnianie wykradzionych danych.
- 14. Cyberszpiegostwo.
- 15. **Cryptojacking** kradzież kryptowalut.